# **Hinweise zu selbst verfassten Berichten für die TLN-Netzseiten**

- Hinweise für die Einsendung von Berichten und Fotos zur Veröffentlichung auf den TLN-Seiten -

### *Berichterstellung*

Die Berichte können entweder

- **in fertiger Gestaltung (html-Format in einem eigenen Ordner oder als pdf-Dokument) oder**
- als Rohtext (\*.doc- oder ähnliche Dateiformate)

**zzgl.** entsprechender Bilder

zugesandt werden.

Bei Übersendung einer fertigen Gestaltung ist **daneben** noch ein Kurztext im Rohformat (\*.docoder ähnliche Dateiformate) für die Seite "Berichte - Übersicht" **sowie** ein Foto als Aufmacher einzusenden.

Ansonsten ist der Text so zu schreiben, dass der erste Absatz als Leitabsatz verwendet werden kann.

#### *Bildumfang und -bearbeitung*

Wird kein fertiger Bericht übersandt sondern lediglich der Bericht als Rohtext können pro Bericht 10 Hauptbilder und 40 weitere Bilder übersandt werden.

Die Bilder sind wie folgt zu bearbeiten und zu kennzeichnen.

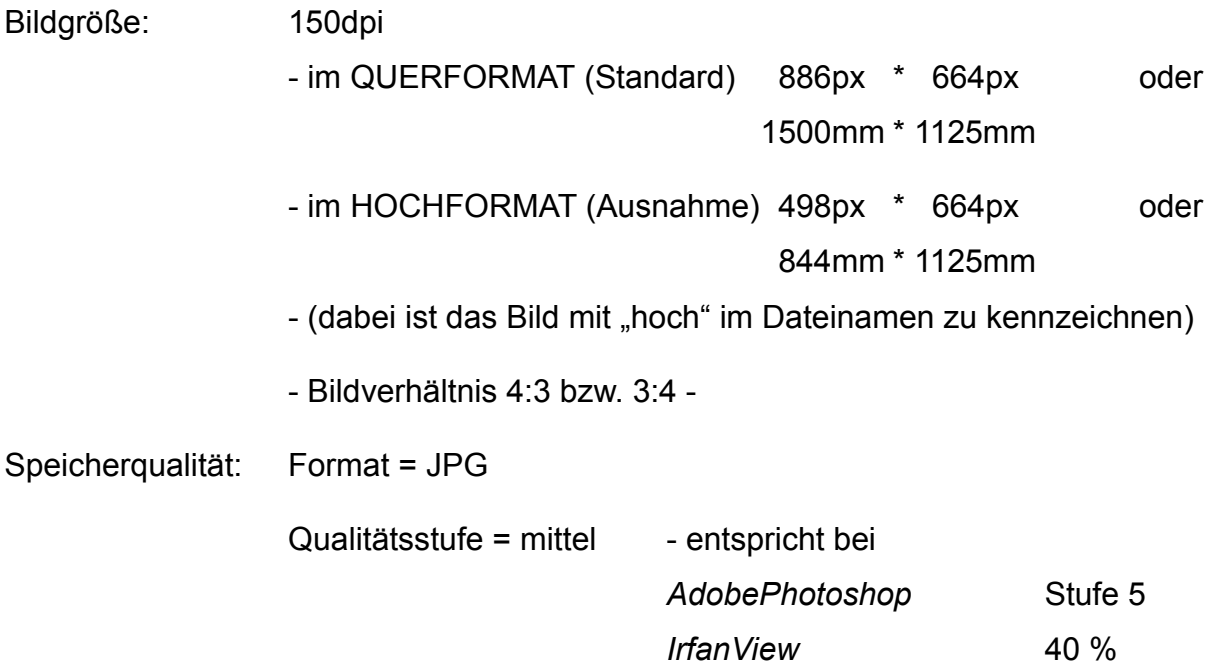

Bildnummerierung: Die Bilder sind von 1 bis 50 (max. Anzahl) durchzunummerieren. Die Nummerierung entspricht dabei von 1 bis 10 den Hauptbildern und von 11 bis max. 50 den weiteren Bildern. Für die Seite "Berichte - Übersicht" ist ein Bild als Aufmacher zu benennen; geschieht dies nicht wird automatisch das erste Bild als Aufmacher verwendet.

Copyright: In die Bilder sollte ein entsprechender Vermerk oder der Name des/ der Fotografen/in kopiert werden.

**Die Zusendung kann bis 5 MB auf elektronischem Wege erfolgen, ansonsten bitte per CD oder Ablage in den TLN-Ordner über Dropbox.**

## **Sonstiges**

### *Farben/Schriften*

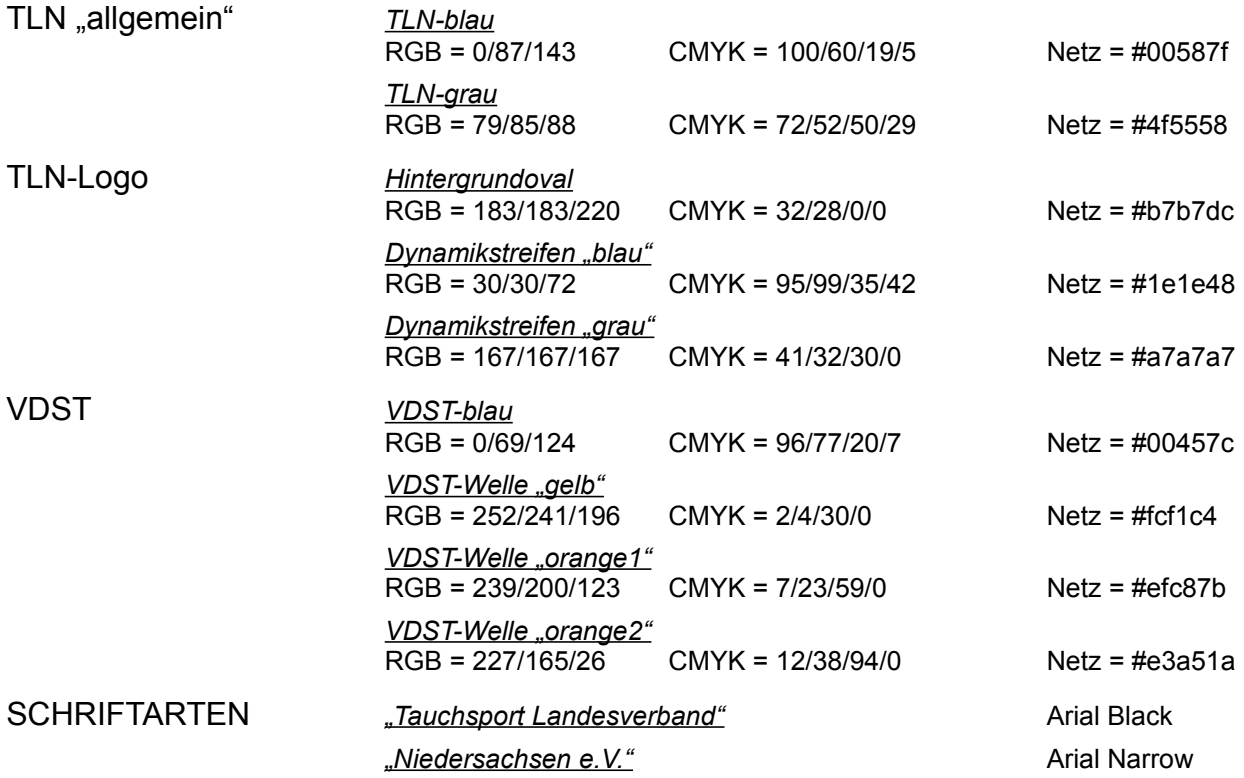

### *Fotos*

Eingesandte Fotos für das TLN-Infoheft sind unbearbeitet im Original bzw. im Rohformat einzusenden. Die Herkunft bzw. der Fotograf ist im Begleittext, im Dateinamen oder auf dem Datenträger aufzuführen. **Die Bilder dürfen keinen Vermerk auf den/die Fotografen/in oder ein Copyright-Vermerk tragen!**

### *Ausschreibungen*

Ausschreibungen für das TLN-Infoheft sind zzt. - bis zur Einführung eines auf der Netzseite eingebauten Formulars - auf dem entsprechenden **aktuellen** Vordruck einzusenden.

Der Ausschreibungstext, der im Rahmen des "Veranstaltungskalenders" von den Netzseiten heruntergeladen werden kann, ist vom Einsender im PDF-Format zu erstellen – die Gestaltung ist frei. Der Text sollte keine Grafiken enthalten und die Größe darf 100 MB übersteigen.